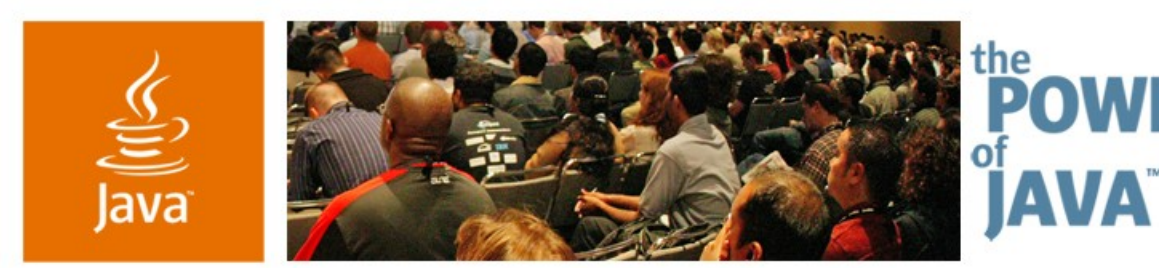

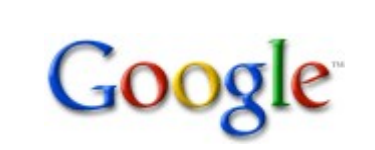

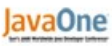

& Sun

# **Java™ Technology Techniques for Developing AJAX Applications**

**Bruce Johnson and Joel Webber**

Software Engineers Google, Inc. http://www.google.com

TS-3376

java.sun.com/javaone/sf

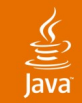

#### Like Sausage, It's Easier to Love When Properly Abstracted **Learning to Love AJAX**

#### Learn how to apply some of Google's techniques for building AJAX applications to your own projects

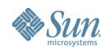

java.sun.com/javaone/sf 2006 JavaOne<sup>sм</sup> Conference | Session TS-376 | 2

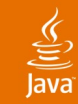

# **Learning to Love AJAX**

## **Witty/Hilarious Introduction**

You and AJAX: A Love/Hate Relationship

- An Approach We've Found Useful…
- To Spend More Time Loving AJAX
- And Less Time Not Loving It

Q&A

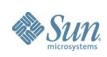

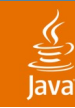

### Stop Me if You've Heard This One **Extremely Funny Joke #1**

- Patient: "It hurts when I write AJAX code"
- Doctor: "So, don't write AJAX code"
- Okay, that wasn't funny
- Users actually want (good) AJAX functionality

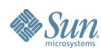

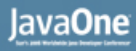

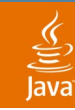

#### Other Dubious Sociological Equations **Extremely Funny Joke #2**

- **!love ≠ hate**
- **!love = indifference**
- **love ≈ hate**
- Never more true than when building AJAX code

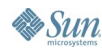

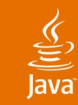

# **Learning to Love AJAX**

Witty/Hilarious Introduction **You and AJAX: A Love/Hate Relationship** An Approach We've Found Useful… To Spend More Time Loving AJAX And Less Time Not Loving It Q&A

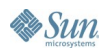

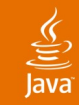

#### What's Not to Like? **AJAX: Easy for Users to Love**

- No installation
	- Every application is just a URL away
	- No such thing as DLL Hell
- Secure...the mantra we teach our parents
	- installing things = mostly unsafe
	- surfing the web = mostly safe
- Has web simplicity
	- AJAX pages have the familiar web look and feel
	- Web simplicity-back, forward, buttons, links, URLs

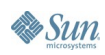

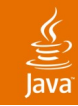

### AJAX Is Cool…Sort Of **AJAX: Easy for Developers to Loathe**

- No installation…sort of
	- In a sense, it's also always-reinstall (better be small)
	- Modularizing JavaScript™ technology is really tricky
- Secure…sort of
	- Hard enough just to make AJAX work at all!
	- Lots of JavaScript code = lots of attack surface
- Has web simplicity…sort of
	- History, bookmarks, and even hyperlinks misbehave
	- Badly coded AJAX is worse than traditional HTML

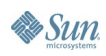

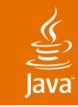

#### The Good Thing About Standards Is… **AJAX: Easy for Developers to Loathe**

- You need regexps to list them all on one page
	- HTTPS?, [DX]?HTML (3.2|4.0), CSS[1-3]
	- DOM Level[0-3]
	- (Java|ECMA|J|VB)Script
	- (X|VR?|Math)ML
	- SVG, Canvas, Flash
	- JSON, SOAP, XML-RPC
- And, darn it, they really don't interoperate well
- Far less coherent than the Java technology world

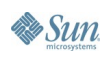

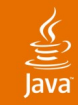

# **AJAX: Easy for Developers to Loathe**

Goodbye, Software Engineering?

- Hey, what happened to object-oriented programming?
	- (IMHO, faking it with JavaScript-based prototypes is tricky to get right)
- Static type checking?
- Design patterns?
- Unit testing?
- Code reuse?
- **IDEs?!?!**
- **Debugging?!?!**

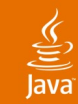

# **Learning to Love AJAX**

Witty/Hilarious Introduction You and AJAX: A Love/Hate Relationship **An Approach We've Found Useful…** To Spend More Time Loving AJAX And Less Time Not Loving It Q&A

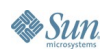

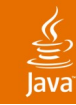

#### What We Wanted From an AJAX Toolset **Wrangling AJAX—Goals**

- Make great AJAX apps that are still very webby
- Leverage the Java language and technologies
- Minimize special-case coding
- Facilitate reuse at the Java language level
- Rich remote procedure call (RPC) semantics
- Scalability…server-side session state is a bear
- Basically: the impossible

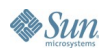

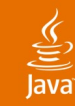

# **Wrangling AJAX—Solution**

Our Solution: Write Client-Side AJAX Code in Java Technology

- Why not translate Java-based source code into JavaScript-based code?
- Hey, this really works...

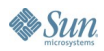

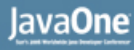

## **Code Sample—Hello, AJAX**

```
public class HelloAjax implements Module {
```

```
 public void onModuleLoad() {
     Button b = new Button("Click me", new ClickListener() {
       public void onClick(Widget sender) {
         Window.alert("Hello, AJAX");
 }
     });
     RootPanel.get().add(b);
   }
```
**}**

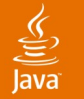

# **DEMO**

#### Hello AJAX

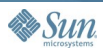

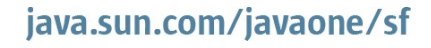

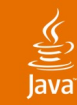

# **Learning to Love AJAX**

Witty/Hilarious Introduction You and AJAX: A Love/Hate Relationship An Approach We've Found Useful… **To Spend More Time Loving AJAX** And Less Time Not Loving It Q&A

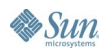

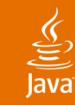

# **Wow, That's So Much Easier**

If You Can Make Everything Look Like a Nail, Then All You Need Is a Hammer

- Redefining the problem has been fruitful
- Session state? All client, not a server issue
- UI event handling? All client, no round trips
- Deployment? No fancy server, just compiled JavaScript-based code
- Leverage for the biggest AJAX headaches
	- Mantra: Solve the problem once and wrap it in a class
	- History? Create a History class
	- Cross-browser? Create an abstract DOM class
	- RPC? Create an all-Java-based RPC mechanism

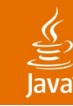

#### Reclaim the Presumption of Workingness **Stop Bugs Before They Start**

- $typo<sub>s</sub> + expand<sub>os</sub> = bug-<sub>os</sub>$
- Imagine this gem on line 5912 of your script

**x.compnent = document.getElementById("x");**

**// a "spelling bug" that will bite much later**

- There's a reason static type checking was invented
- Java-based source code instead of JavaScript-based code = fewer bugs to begin with
- And reuse is a good way to not write bugs
- And don't forget code completion
- And this starts to matter a lot for big projects

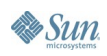

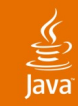

# **Java IDEs and Debuggers**

Reclaim Your Beloved Tools

Sadly, this is what often suffices for debugging in the AJAX world

> **alert("made it here 1"); doSomeStuff(); alert("made it here 2"); doSomeMoreStuff(); alert("made it here 3");**

- More Java-based coding means more IDE time
- Automated refactoring, naturally

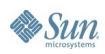

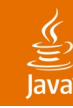

# **Code Reuse and Quality**

Reclaim Your Inner Software Engineer

- Ripe for building frameworks
- Share AJAX libraries as JARs
- Share RPC interfaces with a Java vocabulary
- Mature OO patterns in your AJAX designs
- JUnit for testing AJAX code

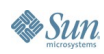

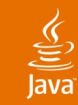

# **Learning to Love AJAX**

Witty/Hilarious Introduction You and AJAX: A Love/Hate Relationship An Approach We've Found Useful… To Spend More Time Loving AJAX **And Less Time Not Loving It** Q&A

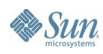

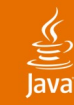

# **Use Case: Widgets and Layout**

A UI Object Model Instead of a Document Object Model

- Build cross-browser widgets in straight Java-based code
- Constraint-based layout with panels
- Create new widgets from existing ones

```
public class InboxWidget extends Composite {
  private EmailList list = new EmailList();
  private EmailPreview pvw = new EmailPreview();
  // combine them together in a simple panel to
  // create a new, reusable composite widget
}
```
Styled with CSS

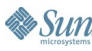

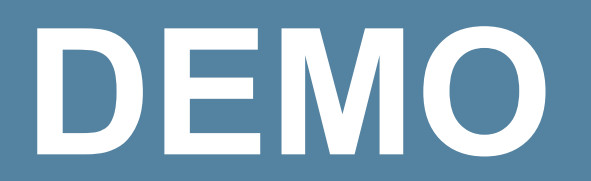

Widgets and Layout

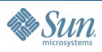

 $\underbrace{\underline{\underline{\underline{\phi}}}}_{\text{Java}}$ 

java.sun.com/javaone/sf

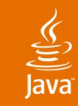

## **Use Case: Remote Procedure Calls** A Key Moving Part

- Many solutions out there (JSON, XML-RPC,...)
- Loose binding adds exposure to runtime errors
- A pure Java-based RPC interface sure is nice!

```
interface SpellService extends RemoteService {
  String[] suggest(String word)
}
```
- Client and server can speak the same language
- Inner classes make it easy to deal with asynchronous RPCs

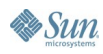

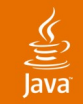

#### **Use Case: Remote Procedure Calls** Pass Around Type-Checked Java-Based Objects

```
SpellServiceAsync spell = GWT.create(SpellService.class);
```

```
spell.suggest("compnent", new AsyncCallback() {
```

```
 void onSuccess(Object result) {
   String[] alts = (String[])result;
   if (alts.length > 0)
     showSuggestionsInGui(alts);
 }
 void onFailure(Throwable e) {
   reportProblemInGui(e);
 }
```
**});**

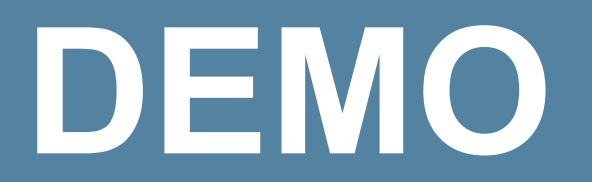

#### Remote Procedure Calls

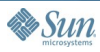

 $\underline{\underline{\underline{\xi}}}_2$ ava

java.sun.com/javaone/sf

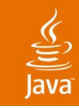

# **Use Case: Real History**

Historically Flaky

- History is the first thing to go in most AJAX apps
- Hidden IFRAME and/or timer tricks
- Different solutions work best in each browser
- Solve it once and reuse

**History.addHistoryListener(myController);**

• History support leads to bookmark support http://google.com/gulp.html#beta\_carroty

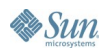

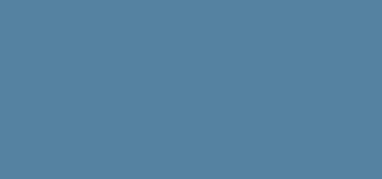

# **DEMO**

#### Real History

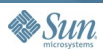

 $\underline{\underline{\underline{\xi}}}_2$ **Java** 

java.sun.com/javaone/sf

# **Summary**

- AJAX is hard: you tame it...or vice-versa
	- You need leverage to take full advantage of AJAX
- PhD in browser quirks is no longer a prereq
- May you wield the sword of AJAX wisely
	- Very easy to make apps clunky, slow, and unintuitive
- We will share our best work and ideas with you, and we hope you will return the favor
- Much more to come...see you online!

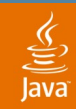

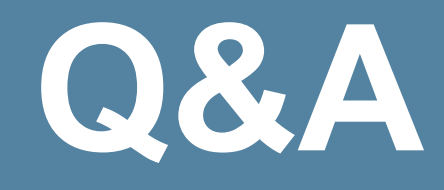

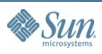

java.sun.com/javaone/sf

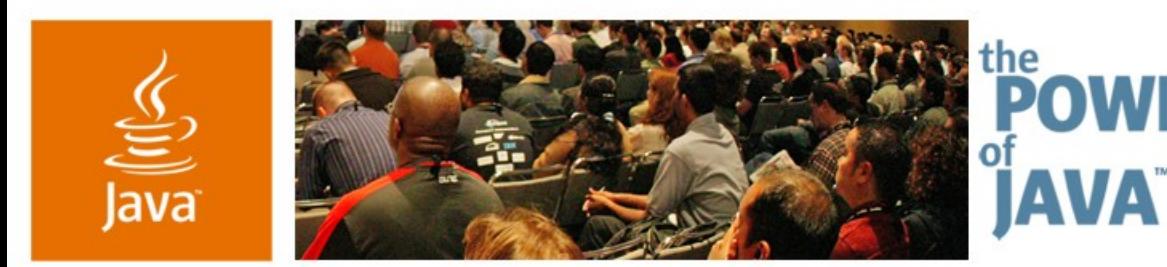

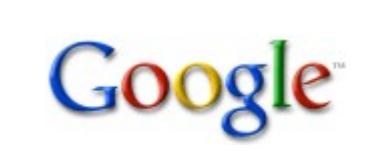

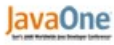

Sun

# **Java™ Technology Techniques for Developing AJAX Applications**

#### **Bruce Johnson and Joel Webber**

Software Engineers Google, Inc. http://www.google.com TS-3376

java.sun.com/javaone/sf